#### SAMPLING TECHNIQUES IN SURVEY CONSTRUCTION AND DATA ANALYSIS: STRENGTHENING VALIDITY AND GENERALIZABILITY IN STATISTICAL PROCEDURES

DONALD L. GILSTRAP, PHD

DEAN AND PROFESSOR OF LIBRARIES

PROFESSOR OF EDUCATIONAL LEADERSHIP, POLICY, AND TECHNOLOGY STUDIES

UNIVERSITY OF ALABAMA

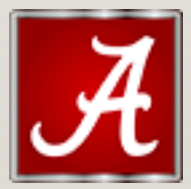

### DIFFERENT TYPES OF SAMPLING

All are reflections of the population to varying degrees

- Convenience Sampling
- Random Sampling
- Stratified Sampling
- Clustered Sampling

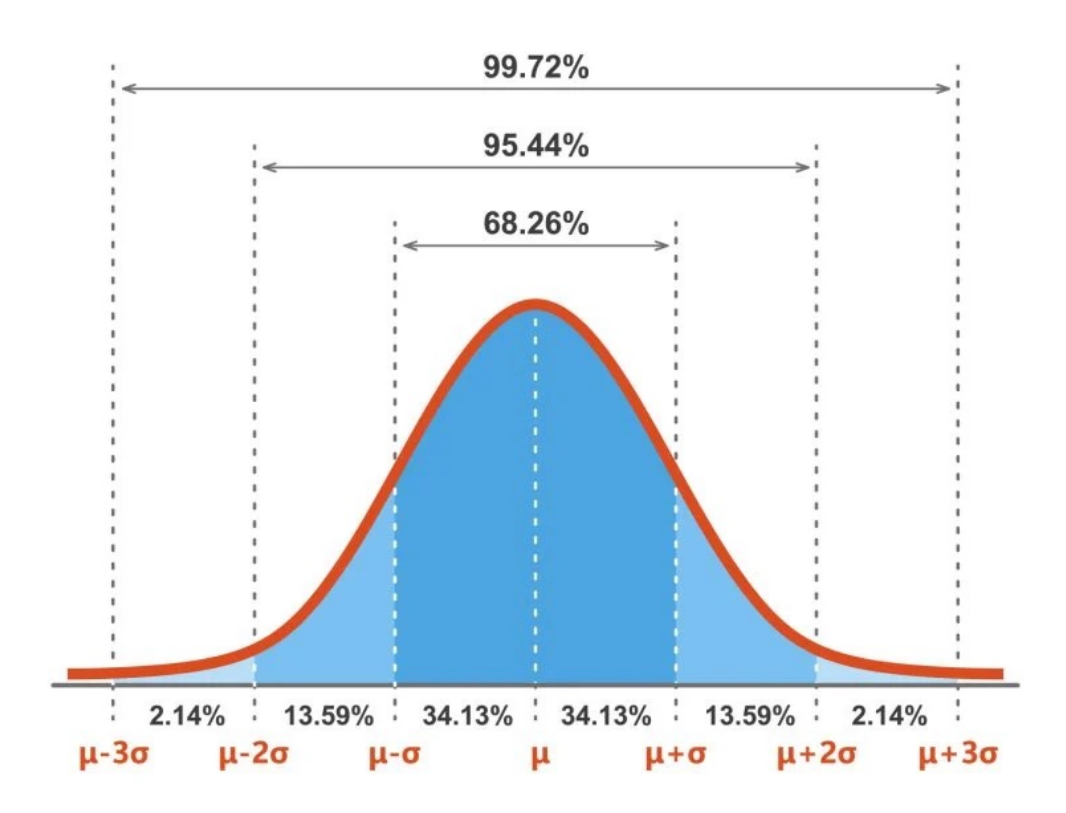

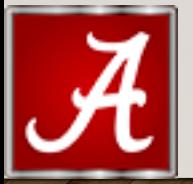

### CONVENIENCE SAMPLING

- Responses come from anyone willing to participate
- Pros
	- Simple
	- Easier to administer
	- Faster to receive responses
	- The most commonly used survey technique
- Cons
	- Confirmation Bias is pervasive Responses reflect the tails of a normal curve more often
	- Need a large sample (>50%)
	- Considered "non-probable"

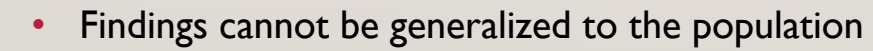

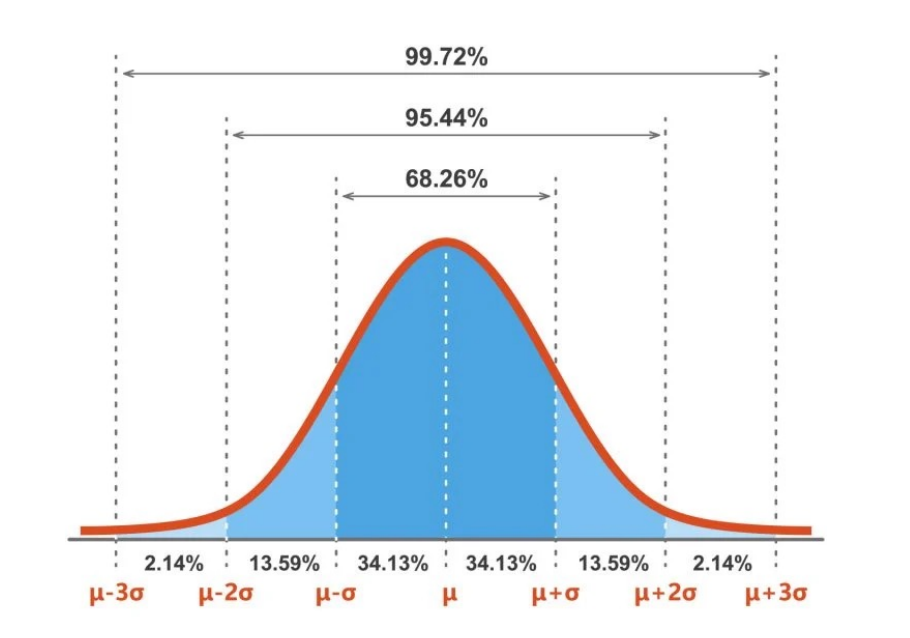

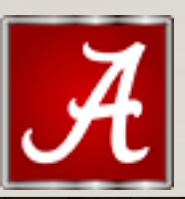

### RANDOM SAMPLING

- Every *n*th person is asked to participate
- This sampling technique is the closest to a representation of the population
- Pros
	- Tests of significance tend to have have stronger confidence levels and confidence intervals
	- Smaller sample size (*n*) is needed, and this is computed *a priori* from the population (*N*)
	- Findings are strongest in survey analysis
- Cons
	- More difficult to administer
	- Takes more time to get people to respond -,Follow ups are often required
	- If response rate is not met, survey becomes invalid

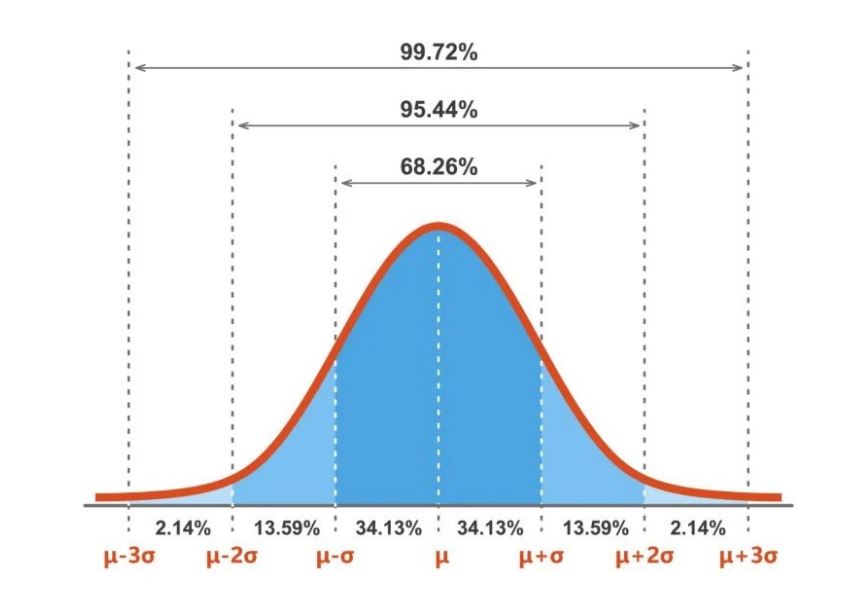

### STRATIFIED SAMPLING

- Every *n*th person is asked to participate from predefined, homogenous groups
- This sampling technique ensures respondents from all groups under focus are included
- Pros
	- This sampling technique is similar to random sampling but isolates groups based on certain characteristics
	- Smaller sample size (*n*) is needed, and this is computed *a priori* from the population (*N*)
- Cons
	- More difficult to administer
	- Takes more time to get people to respond
	- Becomes invalid if representative sample from homogenous group under focus does not respond

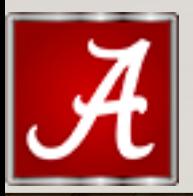

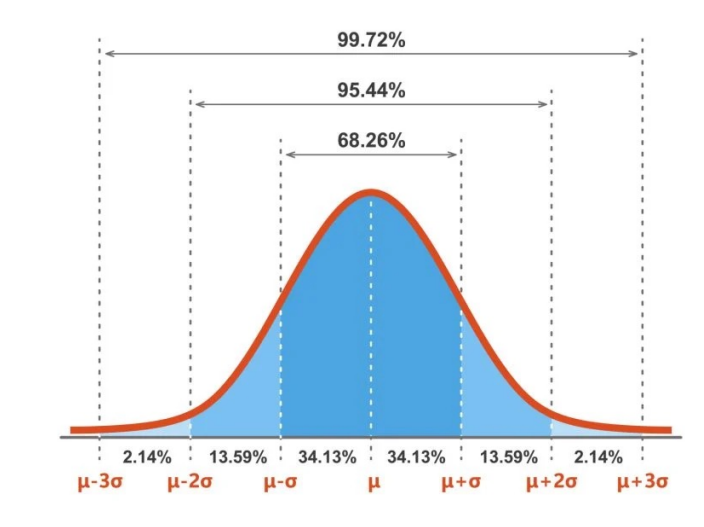

### CLUSTER SAMPLING

- All persons are asked to participate from predefined, heterogeneous groups that are randomly sampled from the population
- This sampling technique is the closest to a representation of sub-populations within the population based on a non-homogenous characteristic
- Pros
	- A robust representation of the entire population
	- Differentiates by predefined groups
- Cons
	- More difficult to administer
	- Takes more time to get people to respond follow ups are often required
	- Survey becomes invalid if response rate is not meant for each heterogeneous group

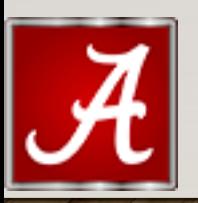

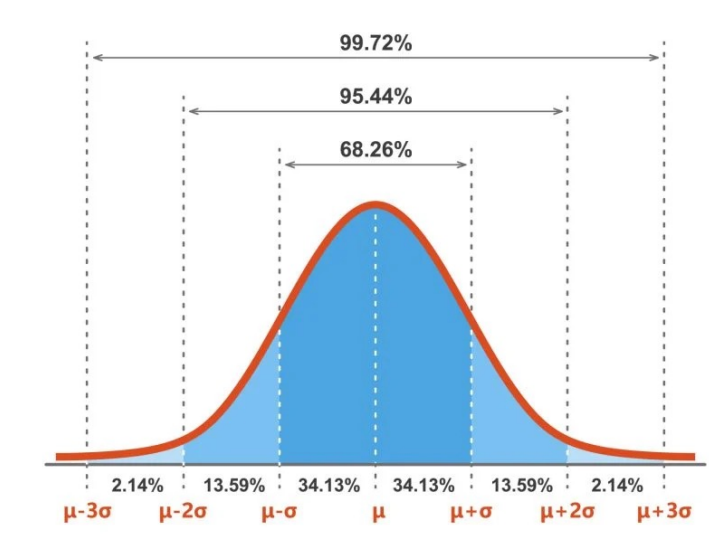

## [COMPUTING YOUR RANDOM SA](https://tinyurl.com/yu9u8uj3)M

• https://www.calculator.net/sample-sizecalculator.html?type=1&cl=95&ci=5&pp=50&ps=1000&x=6

# • https://tinyurl.com/yu9u8uj3

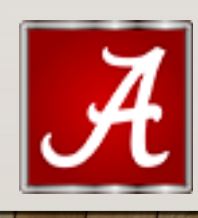

### DETERMINING YOUR CONFIDENC WITH MARGIN OF ERROR

• https://www.calculator.net/sample-sizecalculator.html?type=1&cl=95&ci=5&pp=50&ps=1000&x=6

• https://tinyurl.com/yu9u8uj3

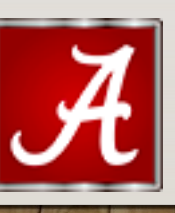

### INTER-RATER RELIABILITY

- Used to measure how closely different raters score items in assessing a qualitative response
- Raters score independently of each other
- Without two (or more) raters, scoring is very subjective
- A simple correlation coefficient is computed between the two raters' scores
- Example: *How well do you think your content knowledge improved after your library instruction class?*
	- *I felt like I came a way with a much better understanding of how databases work and how Boolean logic works where I can apply it in my searches*
- Scale  $=$  1-5
	- Rater one  $= 4$  Rater two  $= 5$

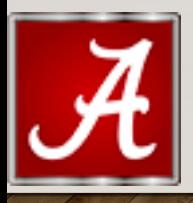

## CALCULATING CORRELATION CC

• https://www.statskingdom.com/correlation-calculator.html

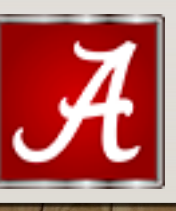

## USING EXCEL TO CACULATE IRR USE THE CORREL FUNCTION

- https://support.microsoft.com/en-au/office/correl-function-239d7b68ca92
- Click on a cell and type "=CORREL("
- Highlight the first column of data range and type ","
- Highlight the second column of data range and type ")" to end the function and hit Enter
- $\cdot$  =CORREL(A2:A7,B2:B11)
- Correlation Coefficient r = .996783067

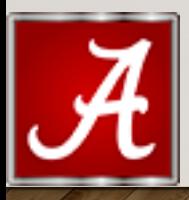

### REFERENCES:

- Cohen, J., Cohen, P., West, S. G., & Aiken, L. S. (2003). *Applied Multiple Regression/Correlation Analysis for the Behavioral Sciences* (2nd ed.). Mahwah, NJ: Lawrence Erlbaum Associates, Publishers.
- Cohen, J., Cohen, P., West, S. G., & Aiken, L. S. (2013). *Applied Multiple Regression/Correlation Analysis for the Behavioral Sciences* (3rd ed.). New York: Routledge.
- Stratton, S. (2021). Population Research: Convenience Sampling Strategies. *Prehospital and Disaster Medicine, 36*(4), 373-374. doi:10.1017/S1049023X21000649

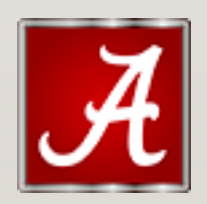